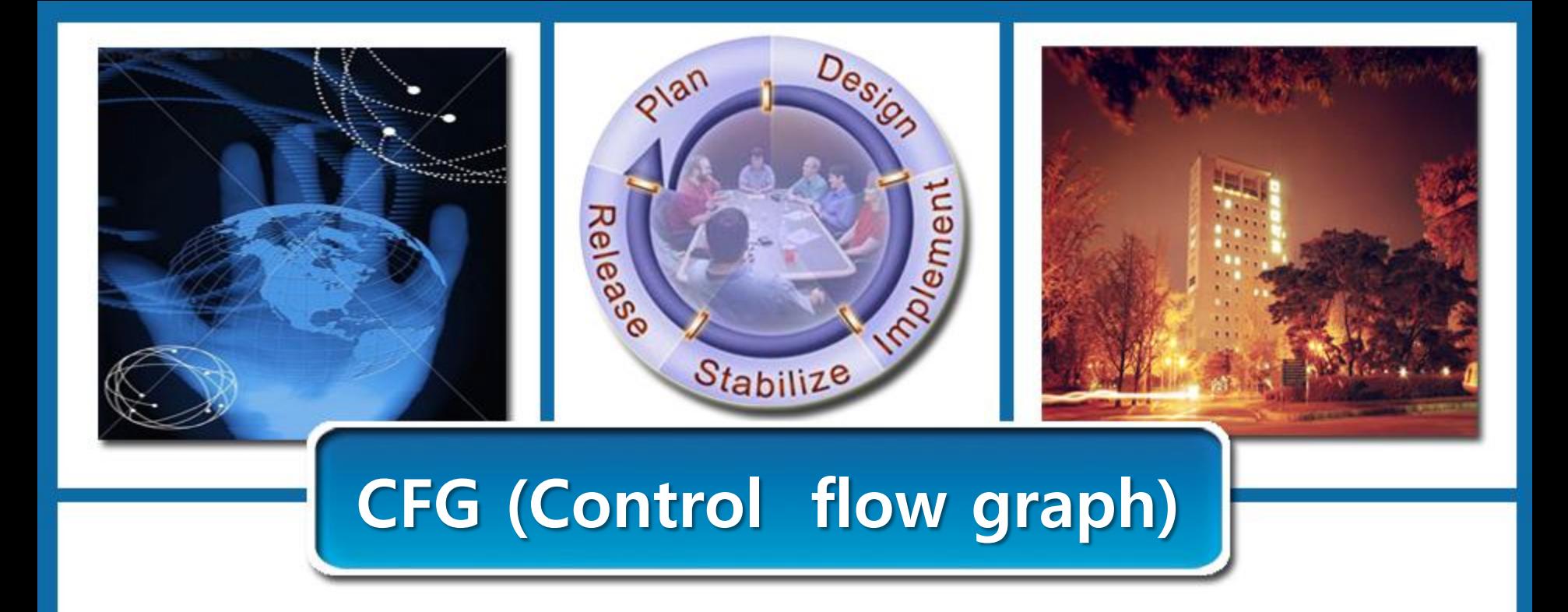

#### Class B T12

#### 오지은 200814189 신승우 201011340 이종선 200811448

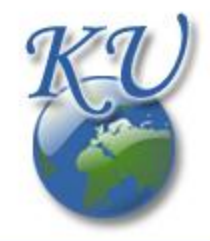

# Contents

Introduction to CFG

Algorithm to construct Control Flow Graph ٠

Statement of Purpose

Q & A

# Contents

Introduction to CFG

Algorithm to construct Control Flow Graph ٠

Statement of Purpose

Q & A

# Introduction to CFG (1/17)

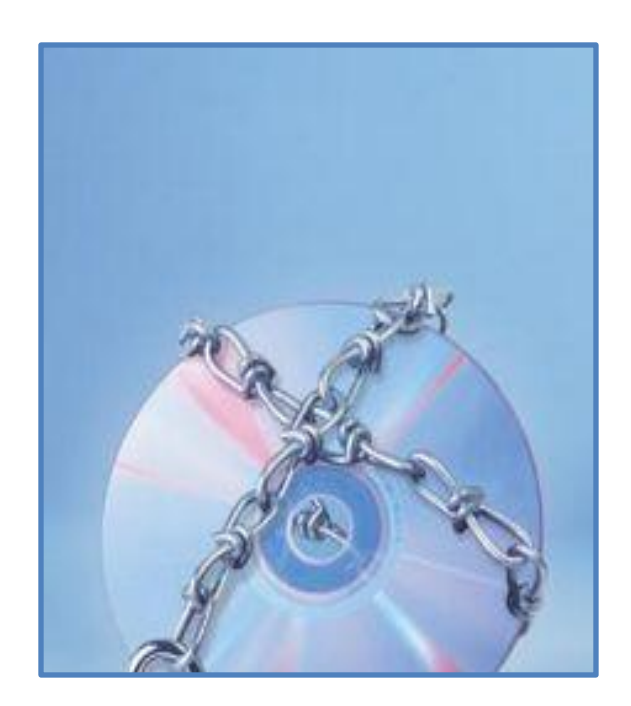

CFGs help ensure that software works correctly.

 $\checkmark$  Control flow graphs are one technique to ensure that computer programs work correctly.

 $\checkmark$  Computer code is complicated and is worked and reworked before it is ready for final release.

 $\checkmark$  There may be code that will never be executed and there may be code that will lead to loops from which you can never exit.

 $\checkmark$  Control flow graphs are one way of finding this bad code.

 $\checkmark$  First the code is broken up into control blocks, then graphs — trees.

 $\checkmark$  They are constructed to ensure that every block is reachable and that no block loops endlessly.

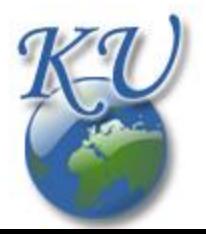

# Introduction to CFG (2/17)

 $\checkmark$  In a control flow graph each node in the graph represents a basic block, i.e. a straight-line piece of code without any jumps or jump targets.

 $\checkmark$  Jump targets start a block, and jumps end a block.

 $\checkmark$  Directed edges are used to represent jumps in the c ontrol flow.

 $\checkmark$  There are, in most presentations, two specially designated blocks: the **entry block**, through which control enters into the flow graph, and the exit block, through which all control flow leaves.

 $\checkmark$  The CFG is essential to many compiler optimizations and static analysis tools.

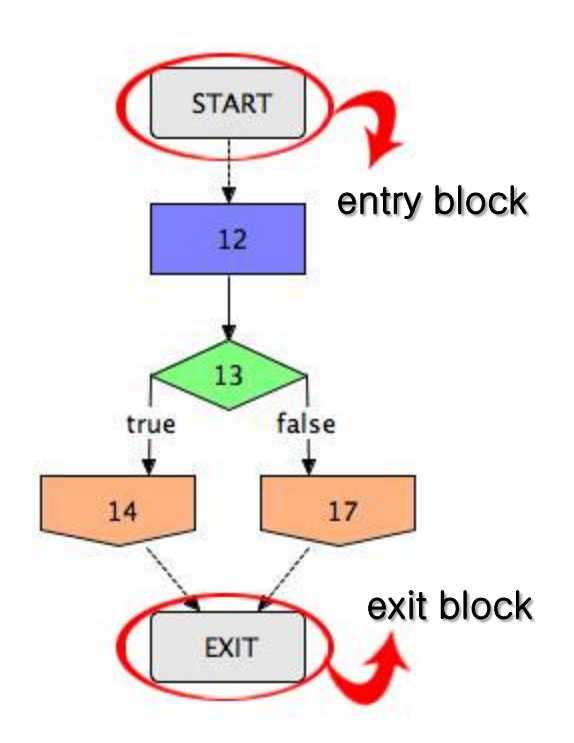

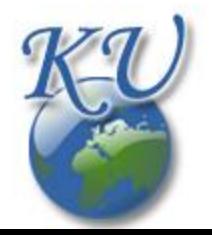

# Introduction to CFG (3/17)

#### Consider the following fragment of code:

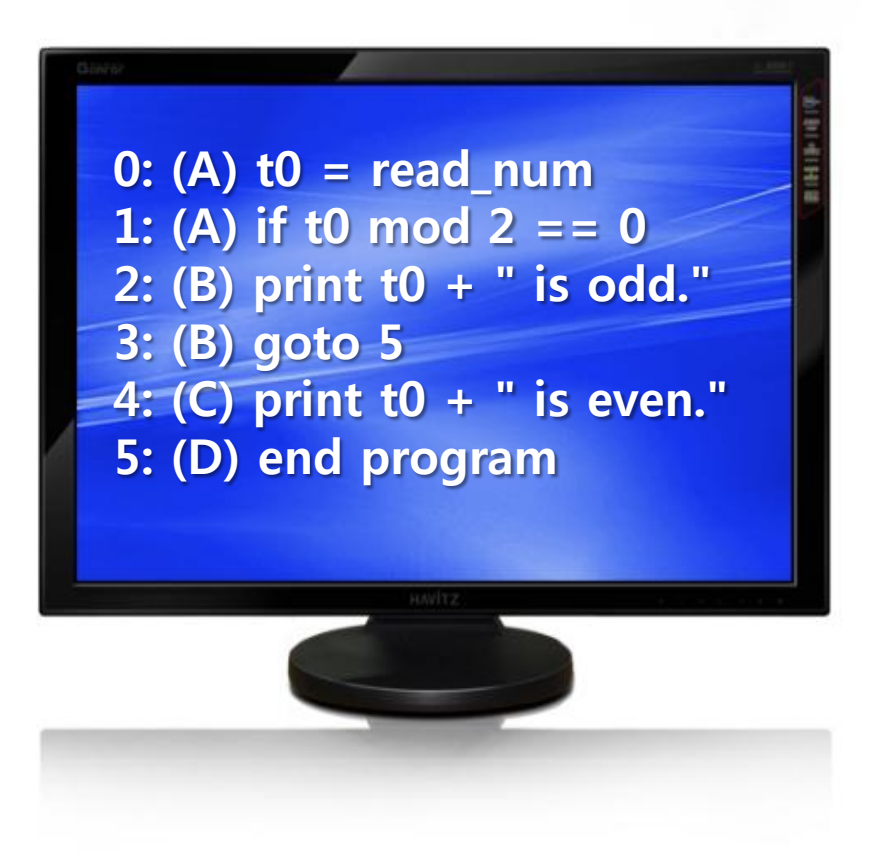

In the above, we have 4 basic blocks: A from 0 to 1, B from 2 to 3, C at 4 and D at 5. In particular, in this case, A is the "entry block", D the "exit block" and lines 4 and 5 are jump targets. A graph for this fragment has edges from A to B, A to C, B to D and C to D.

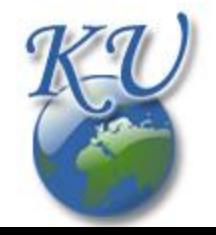

# Introduction to CFG (4/17)

# Basic Blocks (BB)

Compilers usually decompose programs into their basic blocks as a first step in the analysis process.

Basic blocks form the vertices or nodes in a control flow graph.

 $\checkmark$  Meaning

A group of instructions applied with same performing condition.

- $\checkmark$  Definition
	- 1. one entry point, meaning no code within it is the destination of a jump instruction anywhere in the program.
	- 2. one exit point, meaning only the last instruction can cause the program to begin executing code in a different basic block.

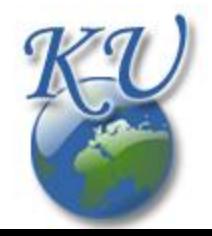

# Introduction to CFG (5/17)

#### A sequence of instructions forms a basic block

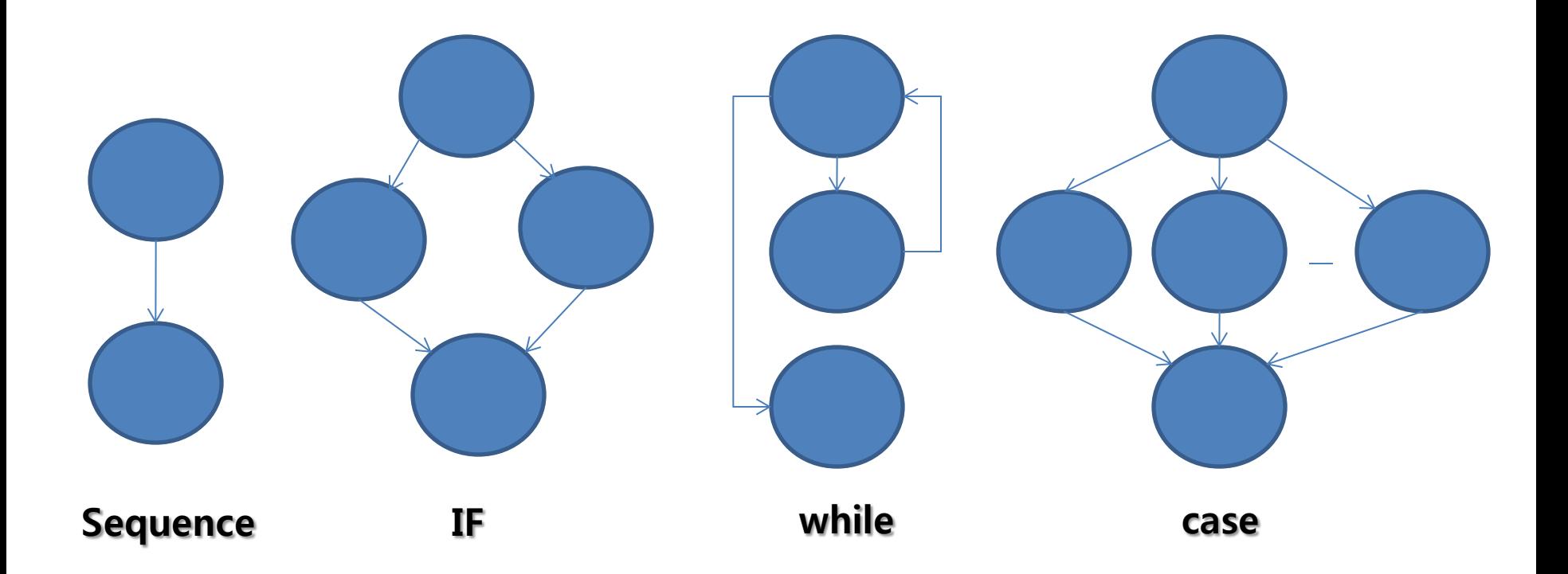

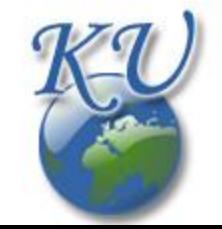

# Introduction to CFG (6/17)

#### If statement

void if TestMethod (int a) { if  $(a < 5)$ {  $a = 5;$ }  $a = a^*2;$ }

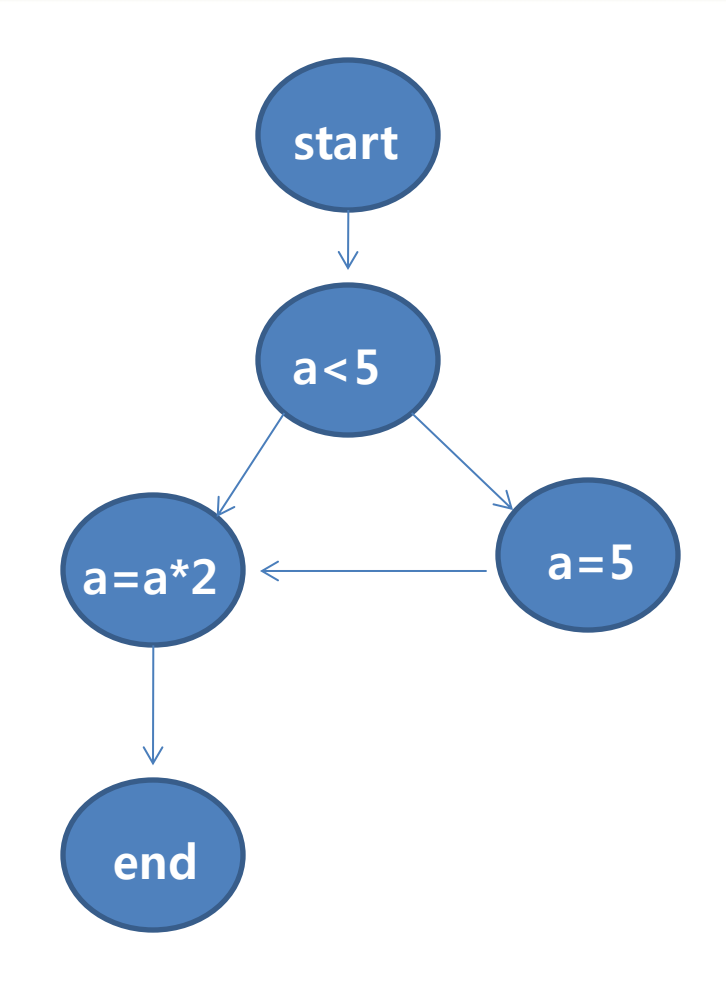

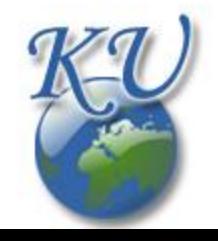

# Introduction to CFG (7/17)

## If else statement

void if TestMethod (int a) { if  $(a < 5)$ {  $a = 5;$ }  $a = a^*2;$ }

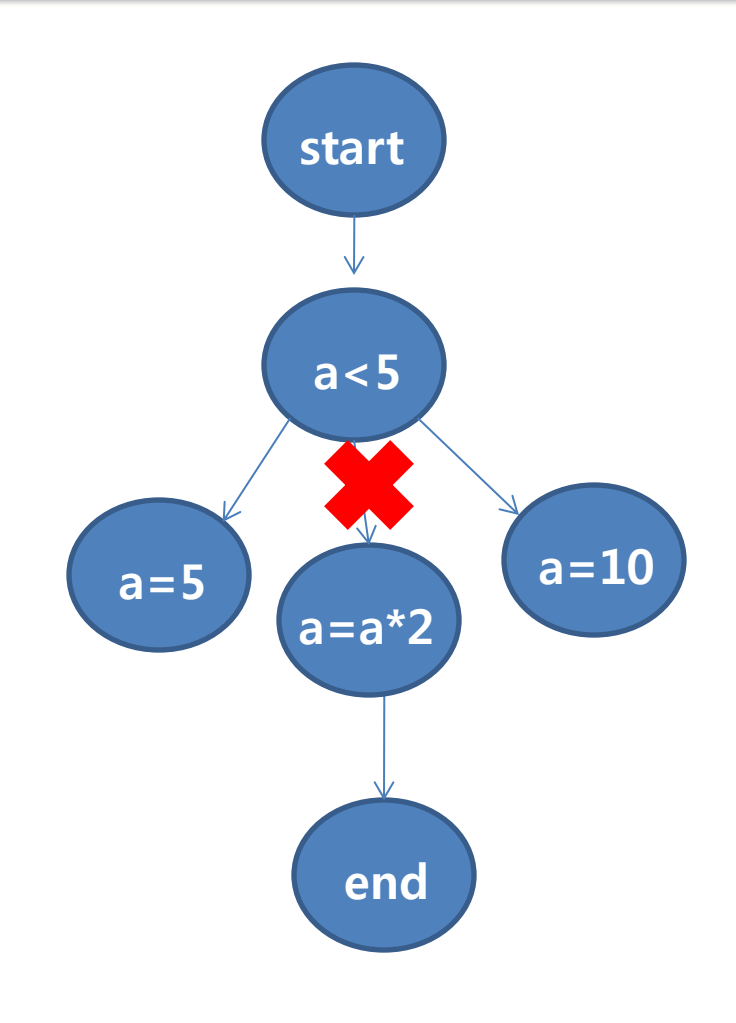

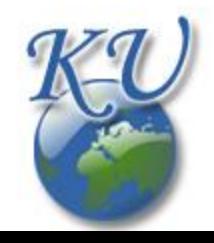

# Introduction to CFG (8/17)

#### Ternary operator

```
void ternaryTestMethod(int b, int a) 
{
     b = (a<1) ? 2 : 3;
}
```
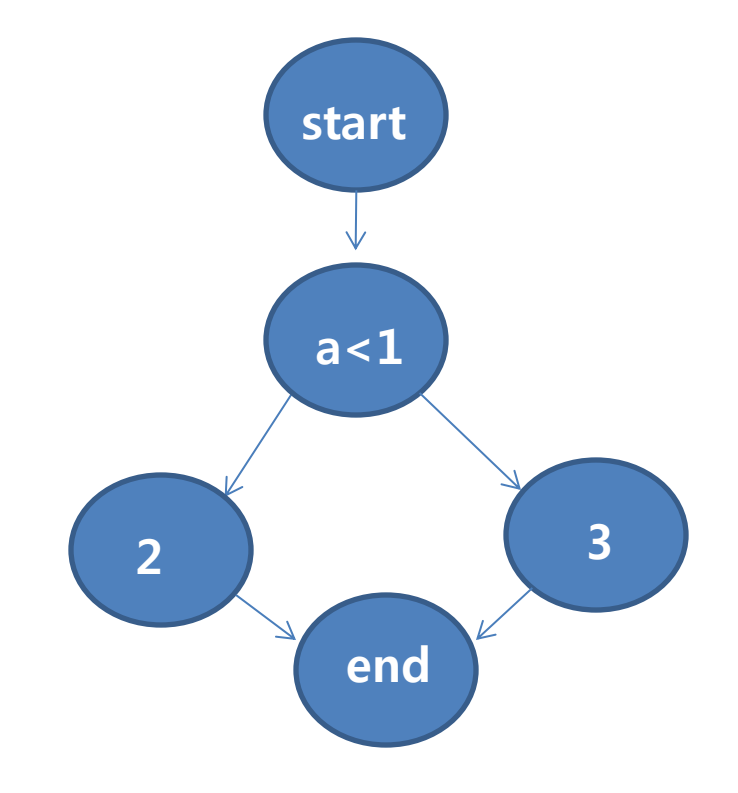

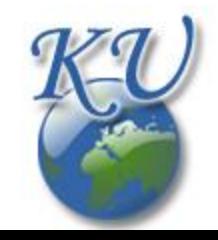

# Introduction to CFG (9/17)

### For statement

```
void forTestMethod(int a)
```

```
{
  for (a = 1; a < 20; ){
    if (a > 10){
       break;
     }
    else 
     {
       a = a + 2;}
  }
  a = a*2;}
```
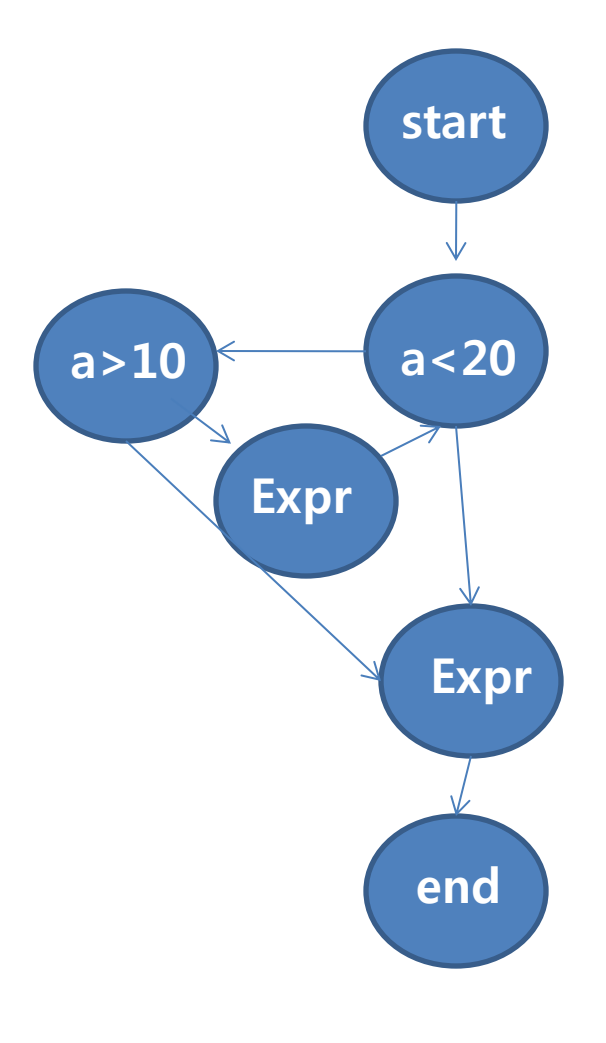

Expr which is an abbreviation of very Long Expression Statements.

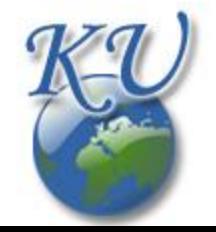

# Introduction to CFG (10/17)

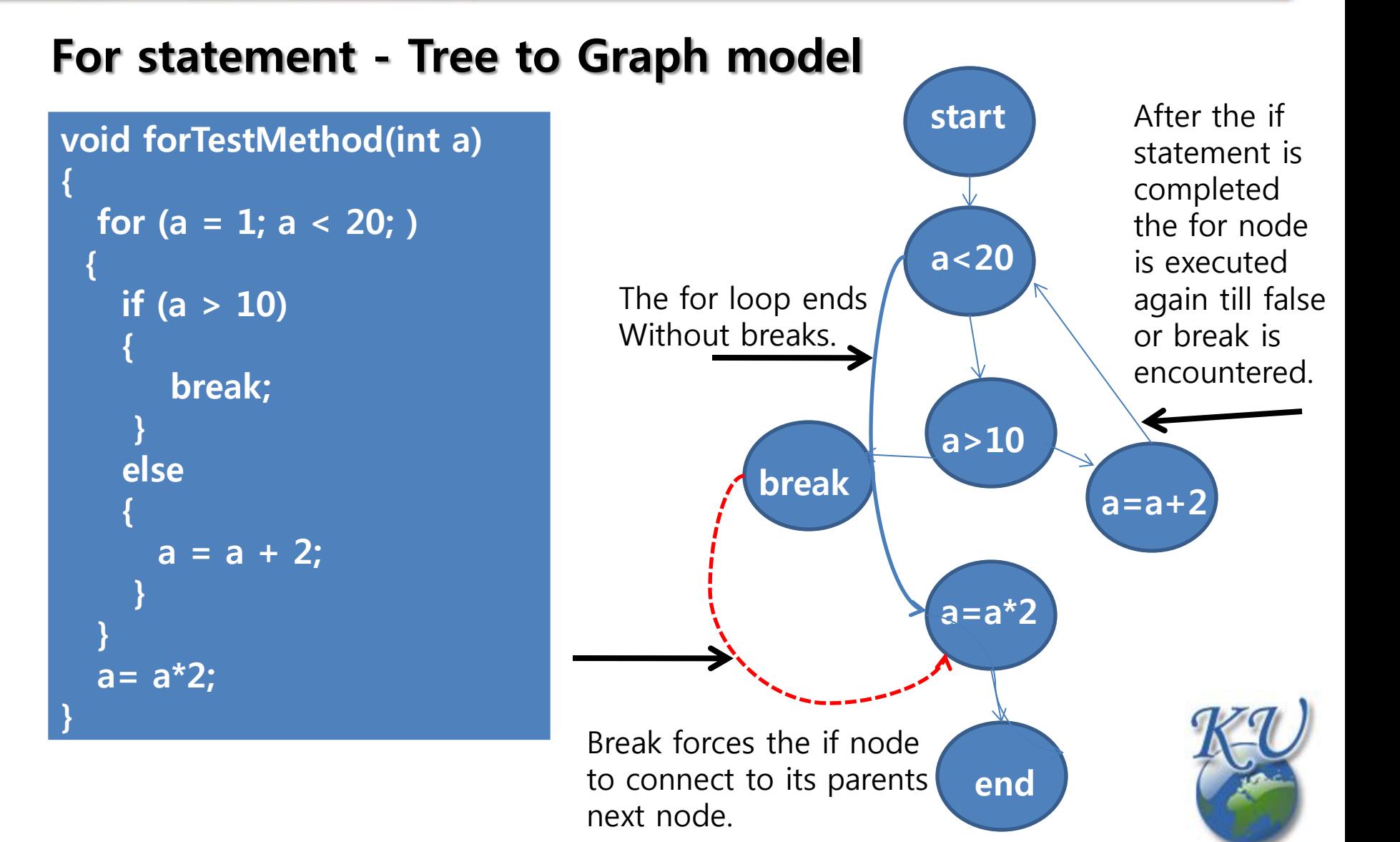

# Introduction to CFG (11/17)

# Do-while statement

```
Void doWhileTestMethod(int a) 
{
do 
 {
  if (a > 7){
    break;
  } 
  else 
  {
    a = a + 2;}
} while (a \le = 10);
}
```
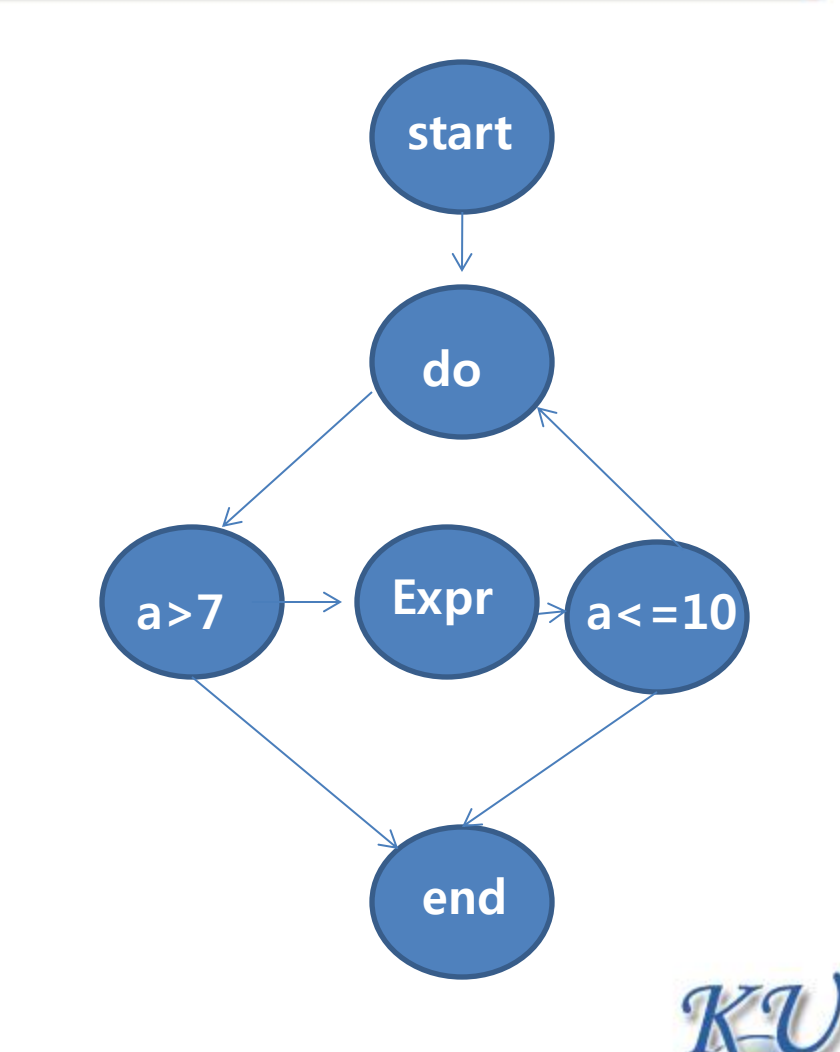

Expr which is an abbreviation of very Long Expression Statements.

# Introduction to CFG (12/17)

### Do-while statement - Tree to Graph model

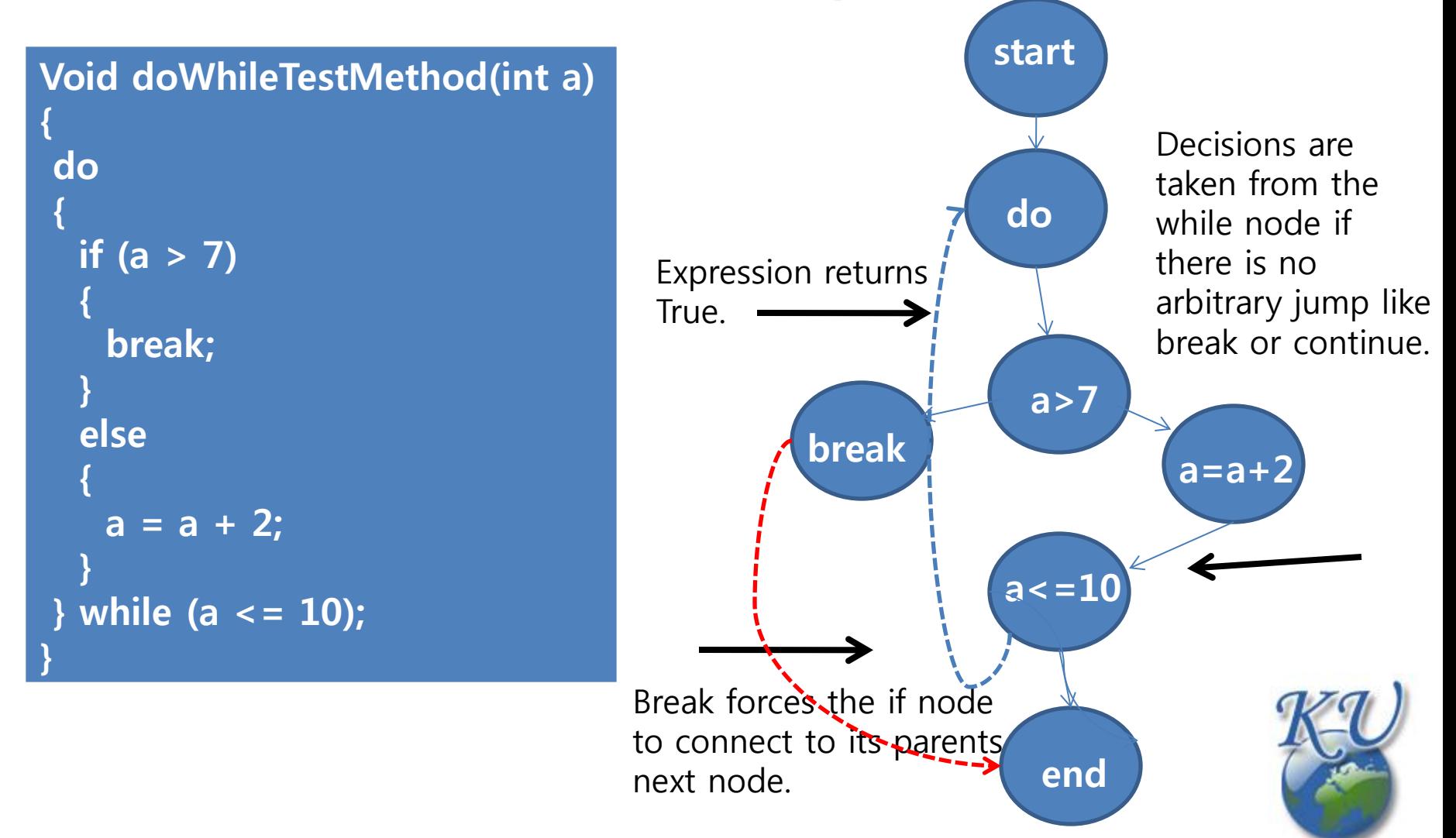

# Introduction to CFG (13/17)

## Switch case statement

```
void switchTestMethod
(int a, int b, int c) 
{
  switch (a) 
 {
  case 1:
     b = 2;case 2:
     c = 3; break;
   case 3:
     b = 1; c = 1;default:
     a = 0; b = 0;c = 0;
  }
}
```
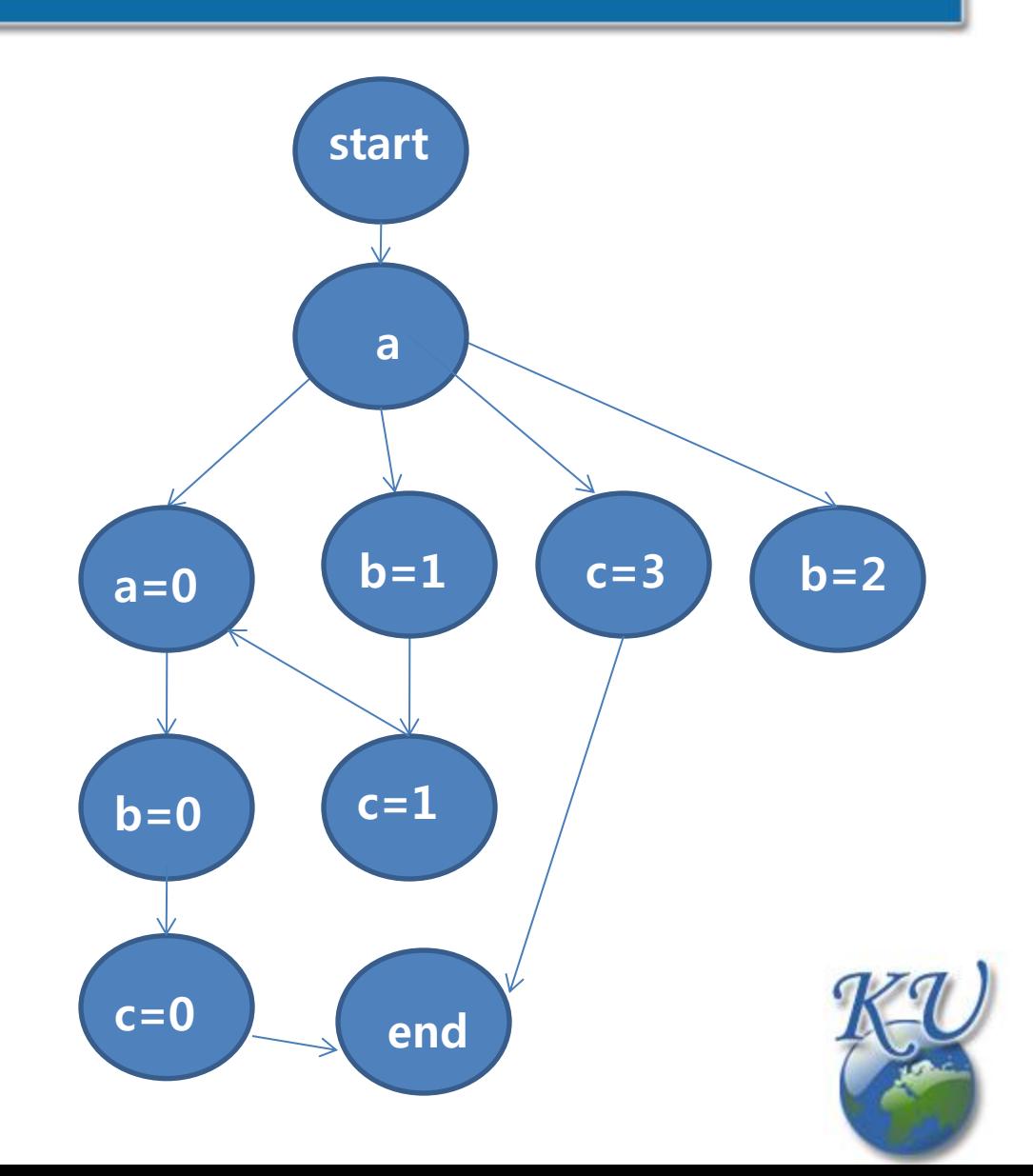

# Introduction to CFG (14/17)

## Try-catch statement

```
void tryCatchTestMethod
(int b, int c, int t)
 {
 try {
mightThrowAnException(b);
  } catch (Exception e) 
  {
   b = 3;}
 finally 
 {
  t = b*3;}
   c= 3;}
```
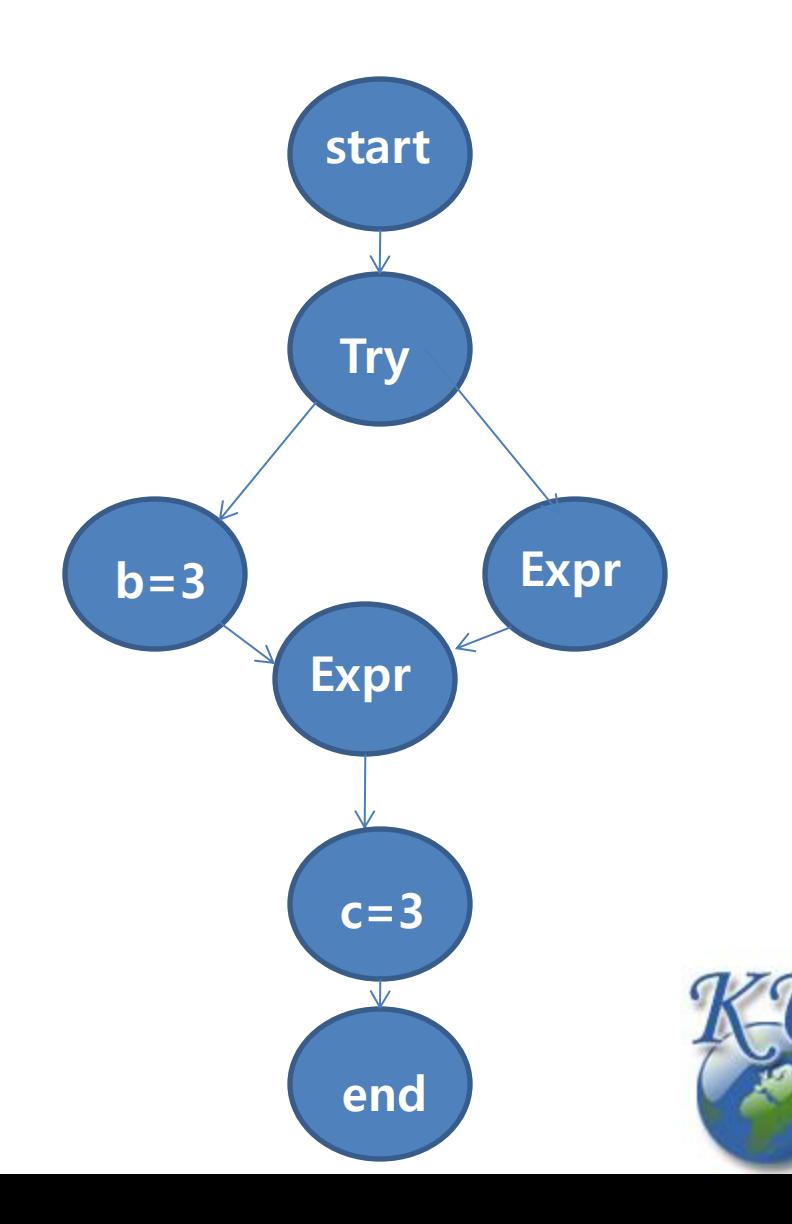

# Introduction to CFG (15/17)

#### Try-catch statement - Tree to Graph model

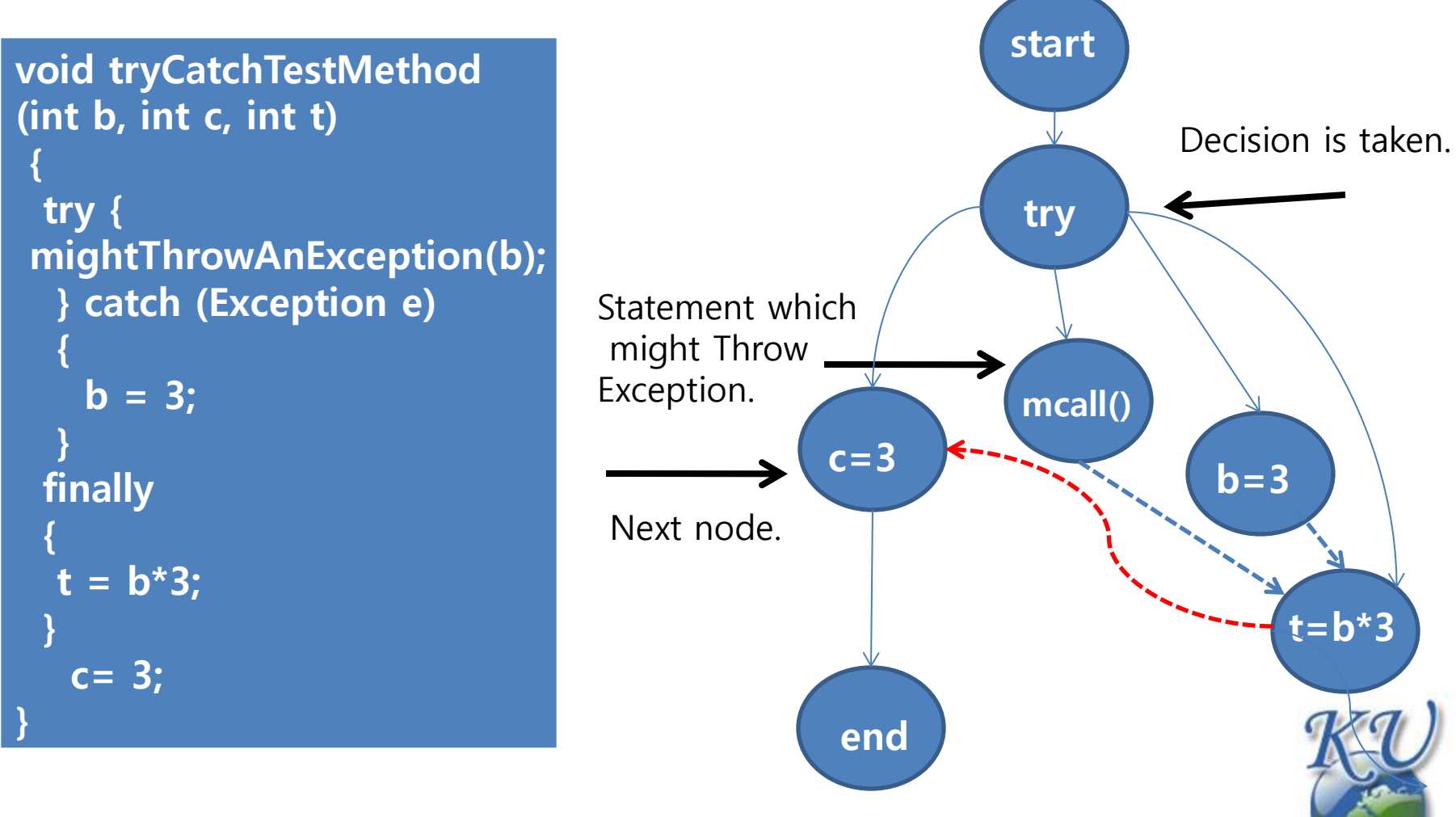

-- The dotted lines represent the new connections added by the view algorithm.

# Introduction to CFG (16/17)

## **Reachability**

 $\checkmark$  If a block/subgraph is not connected from the subgraph containing the entry block, that block is unreachable during any execution, and so is unreachable code; it can be safely removed.

 $\checkmark$  If the exit block is unreachable from the entry block, it indicates an infinite loop. Not all infinite loops are detectable, of course; see Halting problem.

 $\checkmark$  Dead code and some infinite loops are possible.

 $\checkmark$  Even if the programmer didn't explicitly code that way: optimizations like constant propagation and constant folding followed by jump threading could collapse multiple basic blocks into one, cause edges to be removed from a CFG, etc., thus possibly disconnecting parts of the graph.

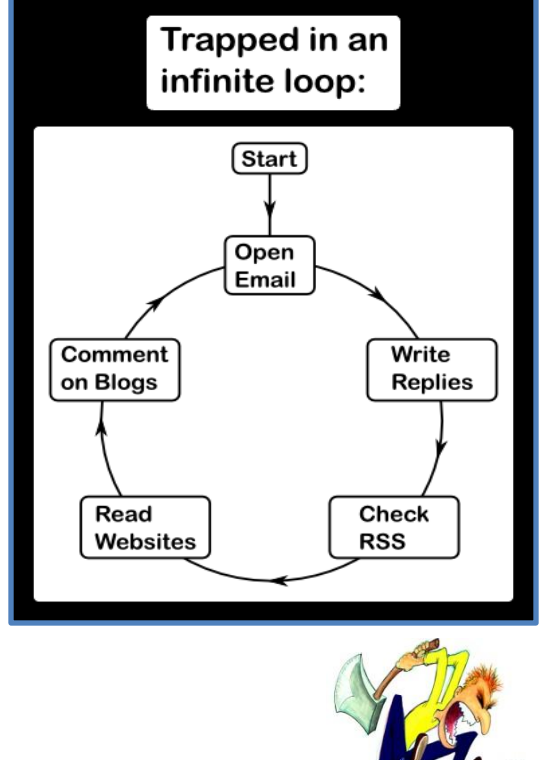

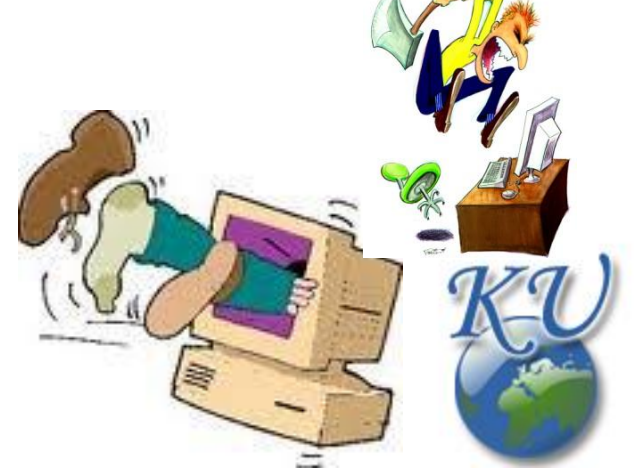

# Introduction to CFG (17/17)

## Domination relationship Dominator (graph theory)

- $\checkmark$  A block M dominates a block N if every path from the entry that reaches block N has to pass through block M. The entry block dominates all blocks.
- $\checkmark$  In the reverse direction, block M postdominates block N if every path from N to the exit has to pass through block M. The exit block postdominates all blocks.
- $\checkmark$  It is said that a block M immediately dominates block N if M dominates N, and there is no intervening block P such that M dominates P and P dominates N. In other words, M is the last dominator on all paths from entry to N.
- $\checkmark$  Each block has a unique immediate dominator.

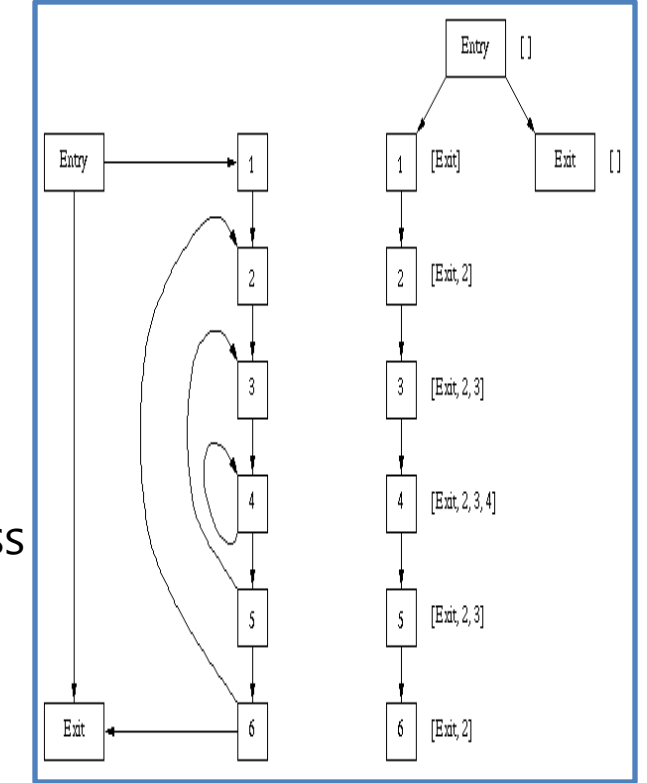

- \* The dominance frontier -entry, exit
- \* 6 dominates 2

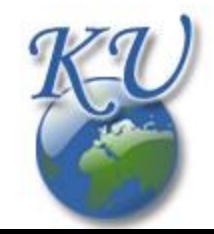

# **Contents**

Introduction to CFG

Algorithm to construct Control Flow Graph

Statement of Purpose

Q & A

#### Algorithm to construct Control Flow Graph (1/10)

## Partition the code into a set of basic blocks

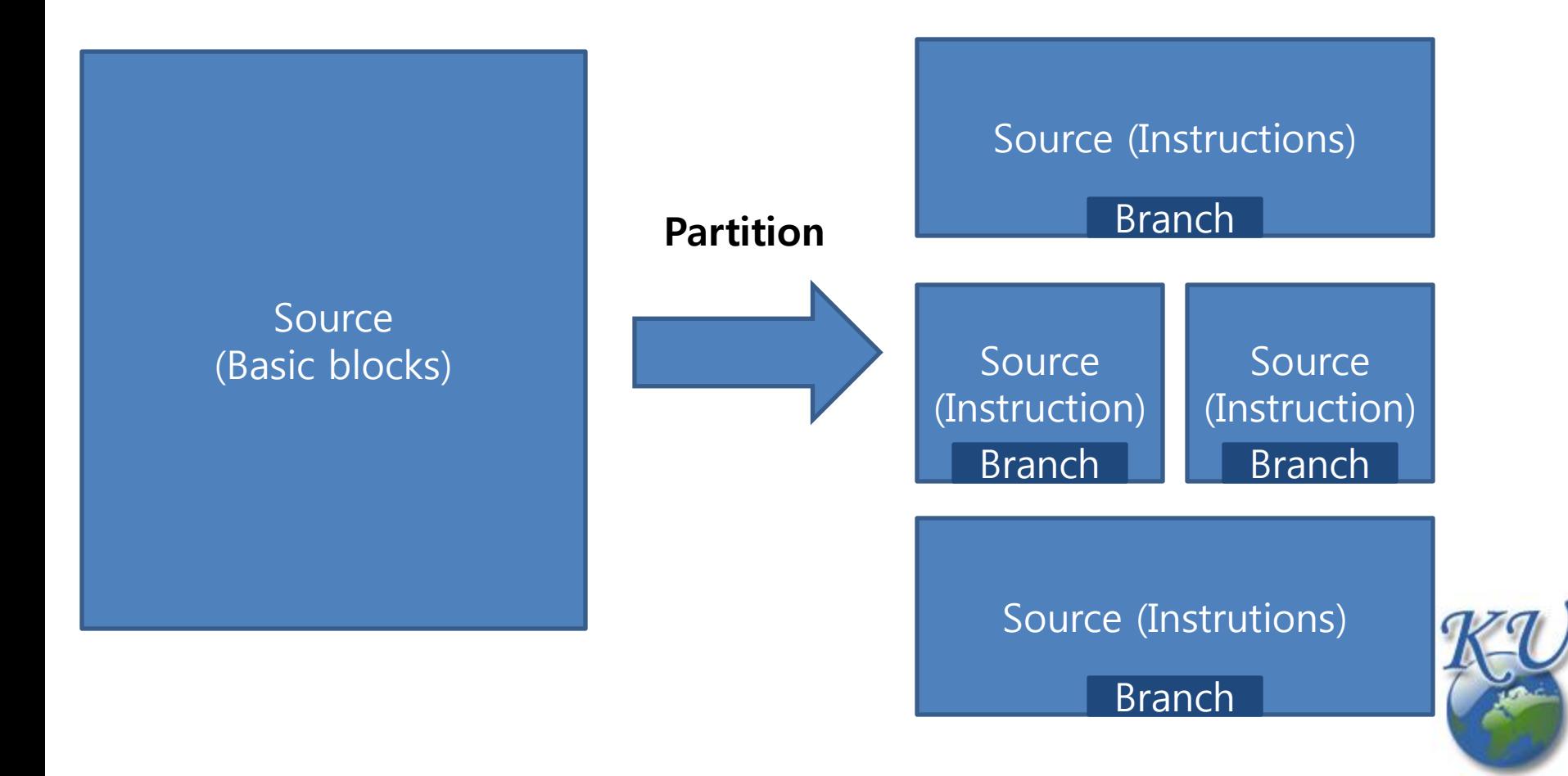

#### Algorithm to construct Control Flow Graph (2/10)

## Look at the branches in the code and fill in the cfg's edges to represent the flow of control

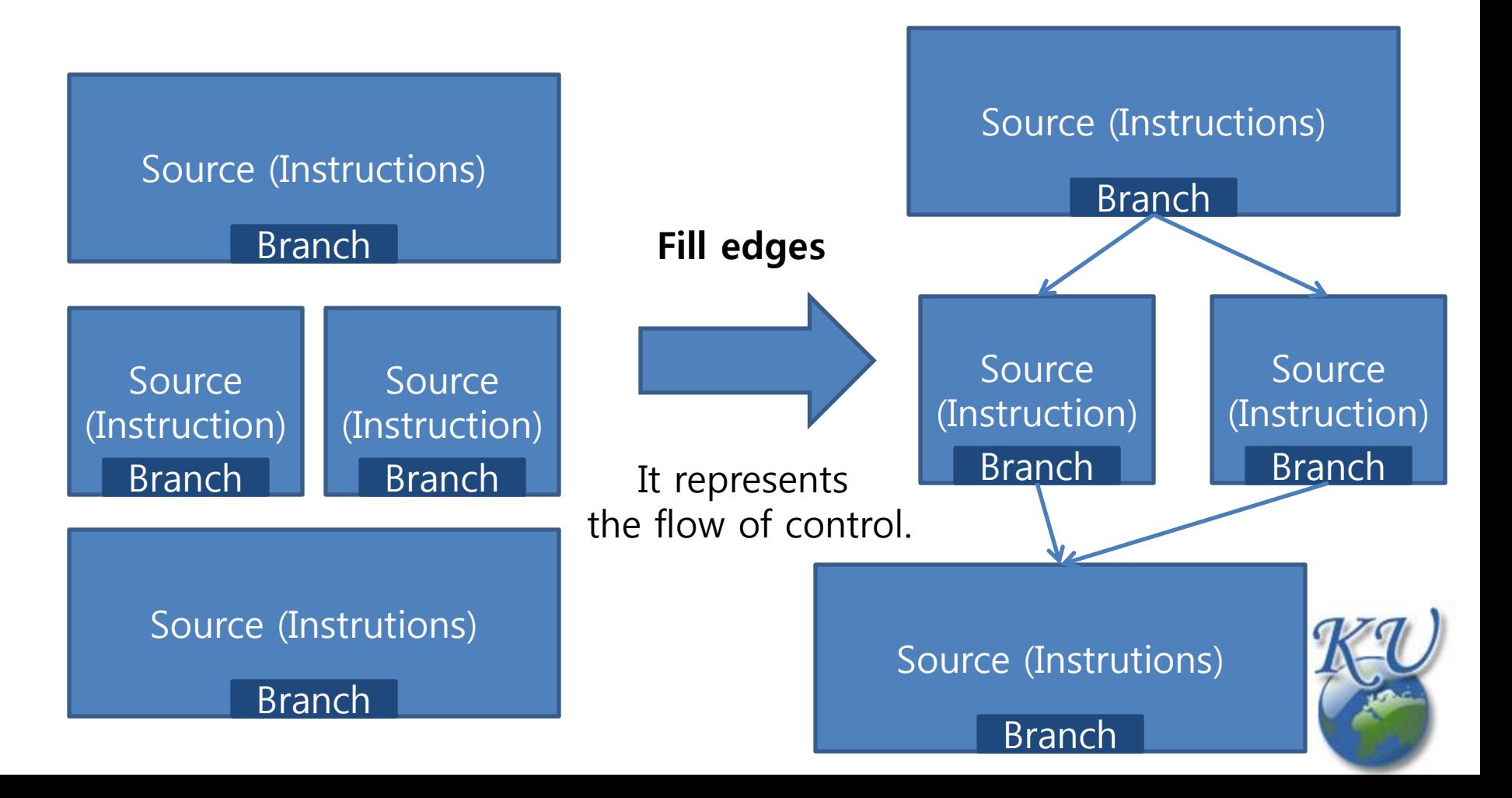

#### Algorithm to construct Control Flow Graph (3/10)

## It's a base Algorithm to construct CFG

block list  $=$  initial list of blocks for each block *h* in *block list* remove *b* from *block list*  $branch\_found = false$ for each instruction  $i$  in  $h$ if *i* is a branch let *branch\_found* = true  $let$  *count down* =  $branch$ -latency break if branch\_found for each instruction  $p$  in  $b$  after  $i$ decrement *countdown* if *countdown* = 0 break

.

- if *countdown*  $= 0$ split  $b$  at  $p$ let  $b' =$  remainder of b add  $b'$  to block list add edges from  $b$  to targets of  $i$ if b is conditional add edge to  $b'$
- if not *branch\_found* or *countdown*  $> 0$ add edge from  $b$  to fallthrough of  $b$

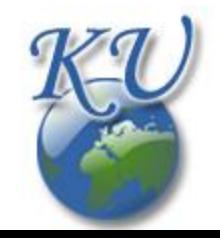

## Algorithm to construct Control Flow Graph (4/10)

## It's a base Algorithm to construct CFG

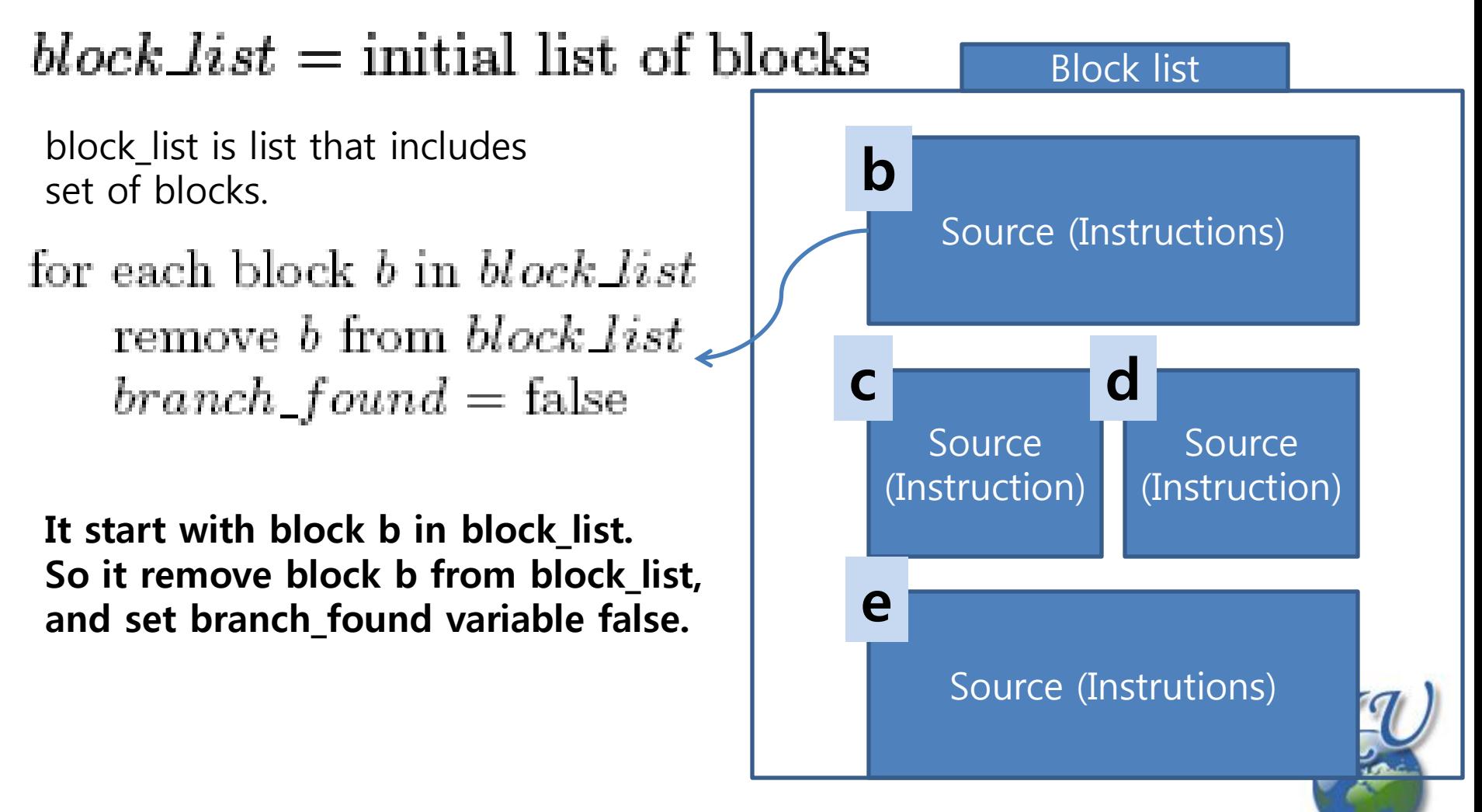

## Algorithm to construct Control Flow Graph (5/10)

## It's a base Algorithm to construct CFG

for each instruction  $i$  in  $b$ if *i* is a branch

We assume the target of i's branch is 'D' and i has one branch.

let *branch\_found* = true  $let$  *count down* = branch-latency break

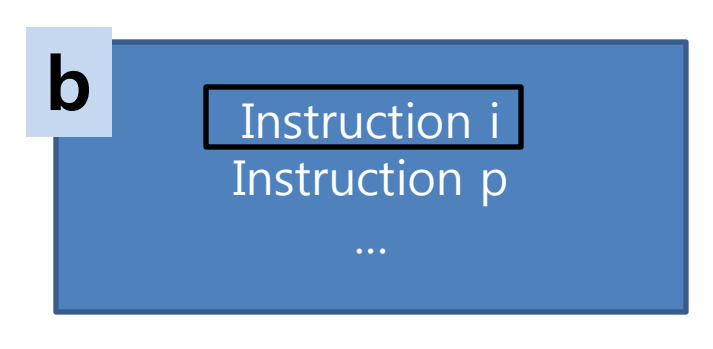

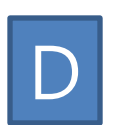

Search a branch in each instructions this block.

Instruction i is branch?

- $\rightarrow$  branch found = true
- $\rightarrow$  countdown = 1(branch\_latency)

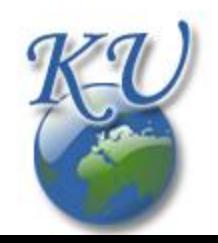

## Algorithm to construct Control Flow Graph (6/10)

# It's a base Algorithm to construct CFG

if branch\_found for each instruction  $p$  in  $b$  after  $i$ decrement *count down* if *countdown*  $= 0$  break

Look a after instruction that has branches.

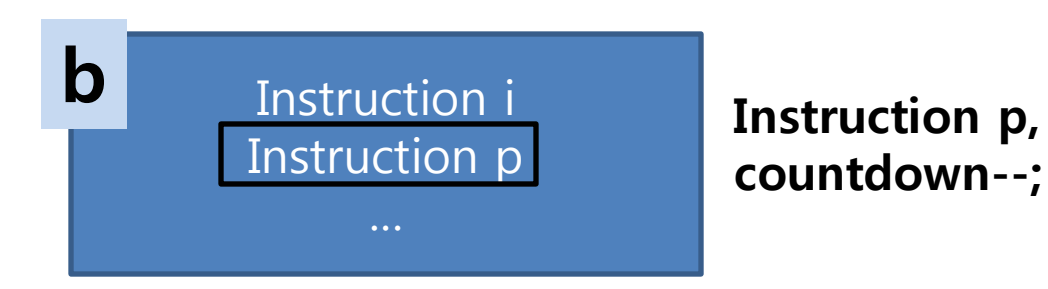

Continue to decrement the countdown variable until it reaches the zero (0) since branch is hidden as much as Branch Latency.

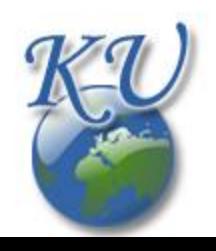

## Algorithm to construct Control Flow Graph (7/10)

## It's a base Algorithm to construct CFG

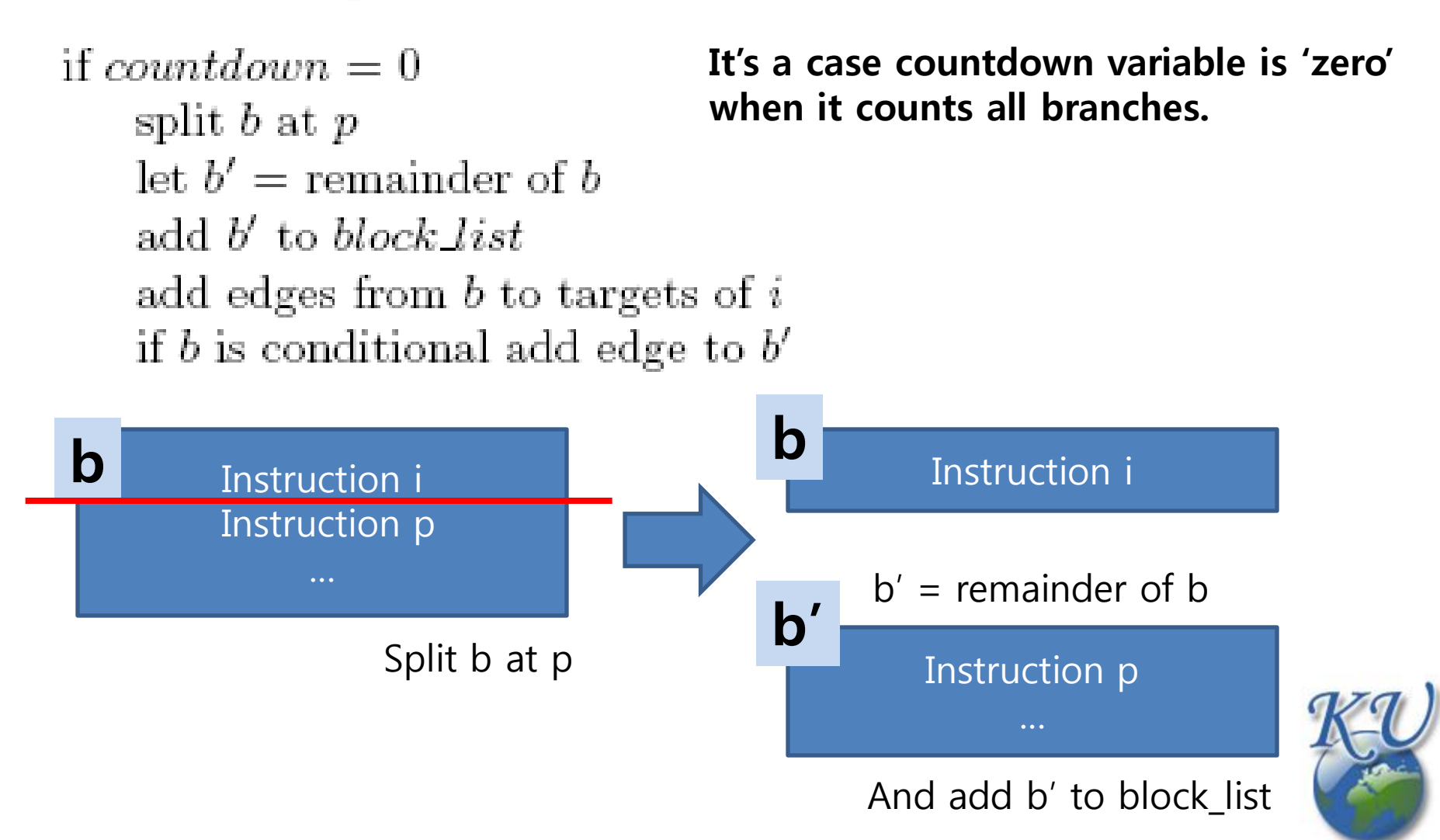

## Algorithm to construct Control Flow Graph (8/10)

## It's a base Algorithm to construct CFG

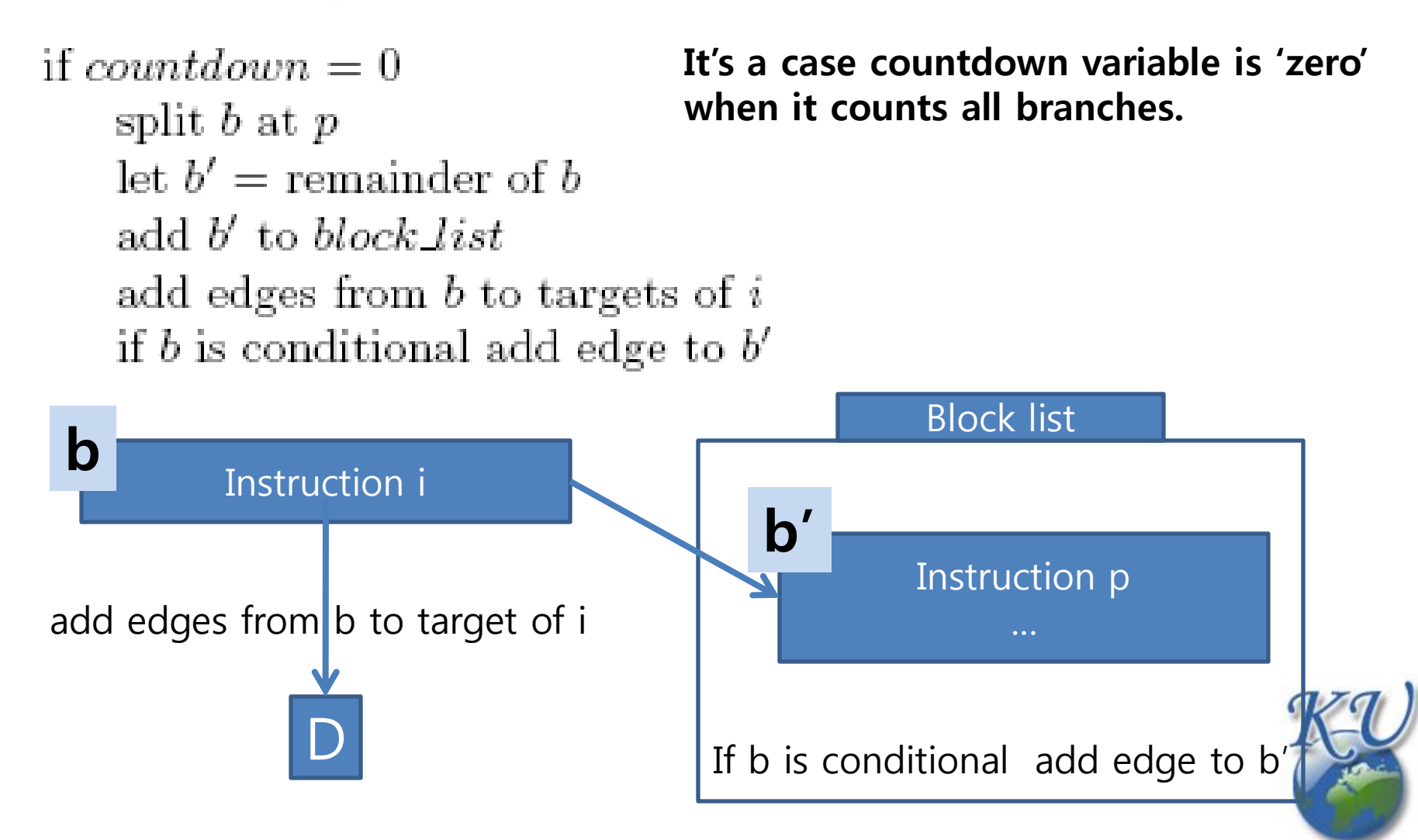

## Algorithm to construct Control Flow Graph (9/10)

It's a base Algorithm to construct CFG

## if not *branch\_found* or *countdown*  $>0$ add edge from  $b$  to fall through of  $b$

If you do not find branch or do not reduce the number of branch found, draw the basic edge of the next of the block b.

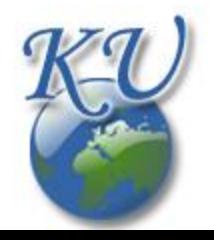

## Algorithm to construct Control Flow Graph (10/10)

## It's a base Algorithm to construct dominate relations in CFG

**a)** 
$$
Dom(n_o) = \{n_o\}
$$
**b)** 
$$
Dom(n) = \left(\bigcap_{p \in \text{preds}(n)} Dom(p)\right) \bigcup \{n\}
$$

- a) Start node no only dominates itself, no
- b) Node n dominates itself (n) and nodes that p dominates. (p is predecessor node of n)

```
// dominator of the start node is the start itself
Dom(n_0) = {n_0}// for all other nodes, set all nodes as the dominators
for each n in N - {n_0}Dom(n) = N;// iteratively eliminate nodes that are not dominators
while changes in any Dom(n)
    for each n in N - {n_0}:
        Dom(n) = {n} union with intersection over all p in pred(n) of Dom(p)
```
# Contents

Introduction to CFG

Algorithm to construct Control Flow Graph ۰

Statement of Purpose

Q & A

# Statement of purpose

## Control Flow Graph

 $\checkmark$  Transfer Source code to Control Flow Graph.

 $\checkmark$  The program detects and traces variables to indicates their flow.

 $\checkmark$  A variable is indicated when it is assigned first time.

 $\checkmark$  If a variable is assigned value, it is indicated by node of rectangle.

 $\checkmark$  If a variable's flow is split by condition, it is indicated by node of rhomboid.

 $\checkmark$  Nodes of one same function are able to be presented by one node.

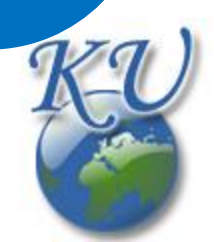

# Contents

Introduction to CFG

Algorithm to construct Control Flow Graph ۰

Statement of Purpose

Q & A